## **Nawadnianie kroplowe**

Po wypełnieniu wymaganych pól (oznaczonych \*) należy nacisnąć przycisk <sup>Oblicz</sup> w sąsiednim oknie pojawią się min. informacje o:

- powierzchni nawadnianej kwatery (ha)
- liczbie roślin rosnących na kwaterze (szt)
- sumarycznej długości linii kroplujących (m)
- liczbie kroplowników przypadających na roślinę (szt/roślinę)
- wydatku wody na kwaterze w  $(m^3/h)$
- wydatku wody na roślinę (l/roślinę/h)

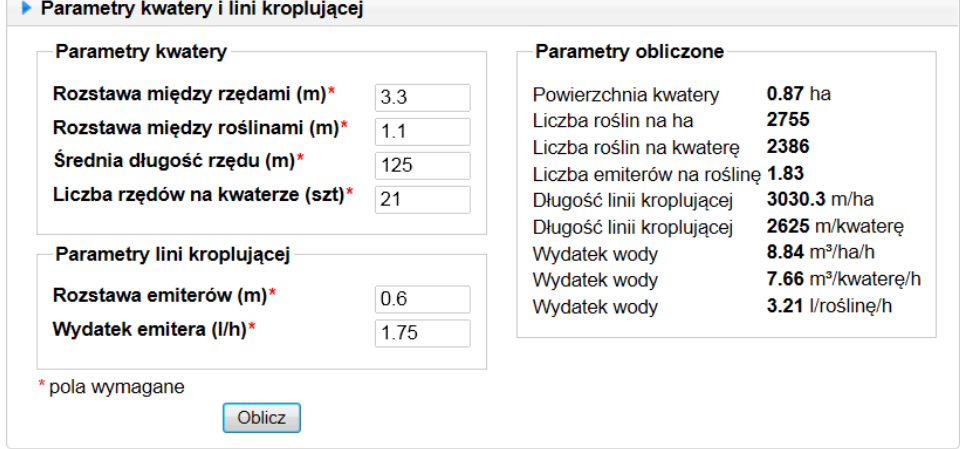

Teraz w zależności od potrzeb możemy obliczyć:

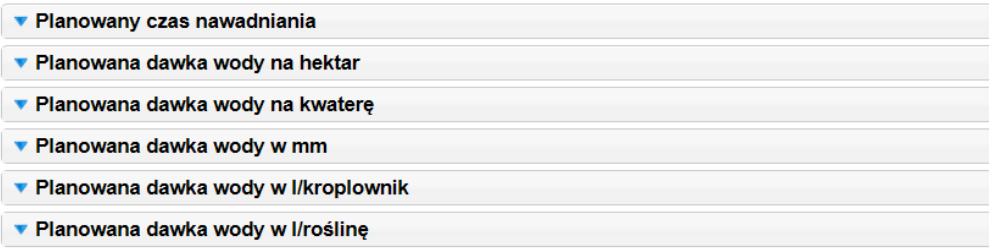

**Przykład:** Chcemy sprawdzić jaka będzie dawka wody na kroplownik i roślinę po 6 godzinach nawadniania.

Po naciśnięciu na niebieską strzałkę zakładki **v Planowany czas nawadniania** rozwinie się okno w które wpisujemy planowany czas nawadniania w godzinach i naciskamy przycisk **Oblicz**

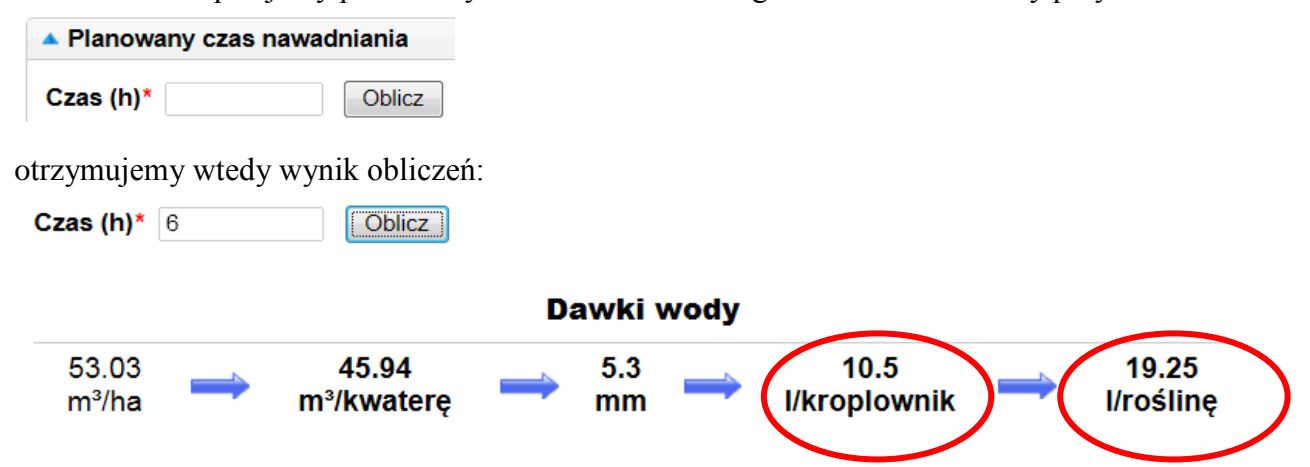

W ten sam sposób możemy obliczyć np. jaki należy zastosować czas nawadniania aby podać określoną dawkę wody wyrażoną w m<sup>3</sup>/ha, litrach na roślinę, litrach na kroplownik lub mm.